# **GammaLib - Change request #623**

# **Change deprecated INCLUDES to AM\_CPPFLAGS in Makefile.am files**

12/06/2012 10:58 AM - Deil Christoph

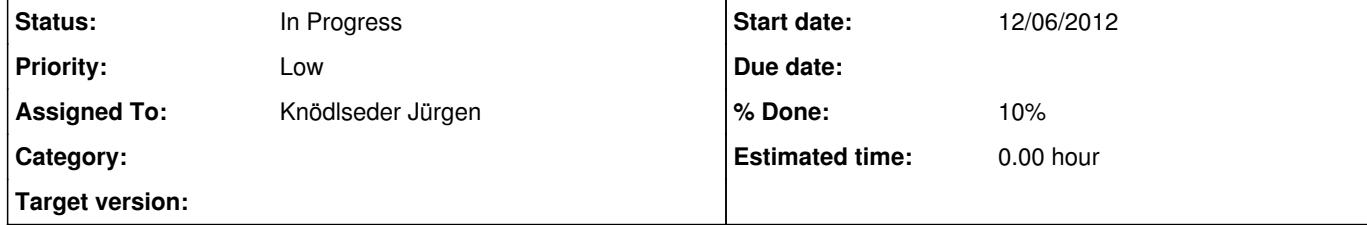

## **Description**

With an up to date automake 1.12.5 I get these deprecation warnings:

# \$ ./autogen.sh

inst/com/Makefile.am:4: warning: 'INCLUDES' is the old name for 'AM\_CPPFLAGS' (or '\*\_CPPFLAGS')

inst/cta/Makefile.am:4: warning: 'INCLUDES' is the old name for 'AM\_CPPFLAGS' (or '\*\_CPPFLAGS') inst/lat/Makefile.am:4: warning: 'INCLUDES' is the old name for 'AM\_CPPFLAGS' (or '\*\_CPPFLAGS') inst/mwl/Makefile.am:4: warning: 'INCLUDES' is the old name for 'AM\_CPPFLAGS' (or '\*\_CPPFLAGS') src/Makefile.am:7: warning: 'INCLUDES' is the old name for 'AM\_CPPFLAGS' (or '\*\_CPPFLAGS') src/app/Makefile.am:4: warning: 'INCLUDES' is the old name for 'AM\_CPPFLAGS' (or '\*\_CPPFLAGS') src/base/Makefile.am:4: warning: 'INCLUDES' is the old name for 'AM\_CPPFLAGS' (or '\*\_CPPFLAGS') src/fits/Makefile.am:4: warning: 'INCLUDES' is the old name for 'AM\_CPPFLAGS' (or '\*\_CPPFLAGS') src/linalg/Makefile.am:4: warning: 'INCLUDES' is the old name for 'AM\_CPPFLAGS' (or '\*\_CPPFLAGS') src/model/Makefile.am:4: warning: 'INCLUDES' is the old name for 'AM\_CPPFLAGS' (or '\*\_CPPFLAGS') src/numerics/Makefile.am:4: warning: 'INCLUDES' is the old name for 'AM\_CPPFLAGS' (or '\*\_CPPFLAGS') src/obs/Makefile.am:4: warning: 'INCLUDES' is the old name for 'AM\_CPPFLAGS' (or '\*\_CPPFLAGS') src/opt/Makefile.am:4: warning: 'INCLUDES' is the old name for 'AM\_CPPFLAGS' (or '\*\_CPPFLAGS') src/sky/Makefile.am:4: warning: 'INCLUDES' is the old name for 'AM\_CPPFLAGS' (or '\*\_CPPFLAGS') src/support/Makefile.am:4: warning: 'INCLUDES' is the old name for 'AM\_CPPFLAGS' (or '\*\_CPPFLAGS') src/test/Makefile.am:4: warning: 'INCLUDES' is the old name for 'AM\_CPPFLAGS' (or '\*\_CPPFLAGS') src/xml/Makefile.am:4: warning: 'INCLUDES' is the old name for 'AM\_CPPFLAGS' (or '\*\_CPPFLAGS') test/Makefile.am:56: warning: 'INCLUDES' is the old name for 'AM\_CPPFLAGS' (or '\*\_CPPFLAGS')

### http://www.delorie.com/gnu/docs/automake/automake\_47.html explains:

## AM\_CPPFLAGS

The contents of this variable are passed to every compilation which invokes the C preprocessor; it is a list of arguments to the preprocessor. For instance, `-I' and `-D' options should be listed here. Automake already provides some `-I' options automatically. In particular it generates `-I\$(srcdir)', `-I.', and a `-I' pointing to the directory holding `config.h' (if you've used AC\_CONFIG\_HEADERS or AM\_CONFIG\_HEADER). You can disable the default `-I' options using the `nostdinc' option.

AM\_CPPFLAGS is ignored in preference to a per-executable (or per-library) \_CPPFLAGS variable if it is defined.

### INCLUDES

This does the same job as `AM\_CPPFLAGS'. It is an older name for the same functionality. This variable is deprecated; we suggest using `AM\_CPPFLAGS' instead.

So I updated INCLUDES to AM\_CPPFLAGS in these files. You can find it in the INCLUDES\_to\_AM\_CPPFLAGS branch and review it here: https://cta-redmine.irap.omp.eu/projects/gammalib/repository/revisions/479e4540055cf1bb27c0ea4d9e663783a9c28a97/diff

make runs find on my machine, but I do get this error with make check:

Making check in test make test\_GSupport test\_GVector test\_GMatrix test\_GSymMatrix test\_GSparseMatrix test\_GNumerics test\_GFits test\_GXml test\_GApplication test\_GModel test\_GSky test\_GOptimizer test\_GObservation test\_MWL test\_CTA test\_LAT test\_COM

clang++ -DHAVE\_CONFIG\_H -I. -I.. -I/opt/local/Library/Frameworks/Python.framework/Versions/2.7/include/python2.7 -I/opt/local/include -I/opt/local/Library/Frameworks/Python.framework/Versions/2.7/include/python2.7 -I/opt/local/include -g -O2 -c -o test\_GSupport-test\_GSupport.o `test -f 'test\_GSupport.cpp' || echo './'`test\_GSupport.cpp test\_GSupport.cpp:34:10: fatal error: 'GammaLib.hpp' file not found #include "GammaLib.hpp"  $\overline{\phantom{a}}$ 

1 error generated.

Jürgen, do you know how to fix this?

I started a special autoconf / automake matrix test on your new branch (see https://cta-jenkins.irap.omp.eu/job/gammalib-release-tools/14/). This may tell how compatible the feature is.

**History**

**#1 - 12/06/2012 01:18 PM - Knödlseder Jürgen**

Is this new feature backward compatible?

The are important changes as the autotools evolve, and I was wondering whether using AM\_CPPFLAGS is also working on older systems. The autotools configuration things is a nightmare.

**#2 - 12/06/2012 01:27 PM - Deil Christoph**

*- Assigned To changed from Deil Christoph to Knödlseder Jürgen*

Jürgen Knödlseder wrote:

Is this new feature backward compatible?

No idea. Note that with make check an include is missing (see error above). I could start to understand auto tools and try to fix this myself, but it would take time ...

**#3 - 12/06/2012 03:24 PM - Knödlseder Jürgen**

*- % Done changed from 0 to 10*

I recognized that #include "GammaLib.hpp" was in both the .cpp and .hpp files of test\_GSupport (and two other test routines).

I removed this, although this should not pose any problem in principle.

But I recognized that in

clang++ -DHAVE\_CONFIG\_H -I. -I.. -I/opt/local/Library/Frameworks/Python.framework/Versions/2.7/include/python2.7 -I/opt/local/include -I/opt/local/Library/Frameworks/Python.framework/Versions/2.7/include/python2.7 -I/opt/local/include -g -O2 -c -o test\_GSupport-test\_GSupport.o `test -f 'test\_GSupport.cpp' || echo './'`test\_GSupport.cpp

I can't see an include path towards the GammaLib header files. On my Mac I get

g++ -DHAVE\_CONFIG\_H -I. -I.. -I../include -I../src -I../src/support -I../inst/mwl/include -I../inst/cta/include -I../inst/lat/include -I../inst/com/include -I/opt/local/Library/Frameworks/Python.framework/Versions/2.6/include/python2.6 -I/opt/local/include -I/opt/local/Library/Frameworks/Python.framework/Versions/2.6/include/python2.6 -I/opt/local/include -g -O2 -fopenmp -c -o test\_GSupport-test\_GSupport.o `test -f 'test\_GSupport.cpp' || echo './'`test\_GSupport.cpp

and here, -I../include, -I../inst/mwl/include, etc. are essential. These includes are missing in your version ...

#### **#4 - 12/06/2012 04:23 PM - Deil Christoph**

Hmm, I'll try this branch on mac-ci.mooo.com now, hopefully the issue will show up on that machine where we both have access now.

#### **#5 - 12/06/2012 04:46 PM - Deil Christoph**

I see the same missing include -I flags on mac-ci.mooo.com:

clang++ -DHAVE\_CONFIG\_H -I. -I.. -I/opt/local/Library/Frameworks/Python.framework/Versions/2.7/include/python2.7 -I/opt/local/include -I/opt/local/Library/Frameworks/Python.framework/Versions/2.7/include/python2.7 -I/opt/local/include -g -O2 -c -o test\_GSupport-test\_GSupport.o `test -f 'test\_GSupport.cpp' || echo './'`test\_GSupport.cpp test\_GSupport.cpp:34:10: fatal error: 'GammaLib.hpp' file not found #include "GammaLib.hpp"

 $\overline{\phantom{a}}$ 1 error generated.

I don't know where to look for the problem ...

#### **#6 - 12/06/2012 05:52 PM - Knödlseder Jürgen**

It looks as if the includes are simply ignored.

#### **#7 - 01/08/2014 08:58 PM - Knödlseder Jürgen**

Christoph, is this issue still relevant?

### **#8 - 01/09/2014 01:01 PM - Deil Christoph**

The warnings in the original issue description are still there. The error with the missing include is not there any more on my current machine, which runs Mac OS X 10.9 with Xcode 5.

#### **#9 - 01/09/2014 01:10 PM - Knödlseder Jürgen**

Indeed, warning are still there. But when I change things I break the package for older autoconf/automake versions.

Since these are still warnings only, we probably have to live with them.